# **TYPO3.Fluid - Feature # 4230**

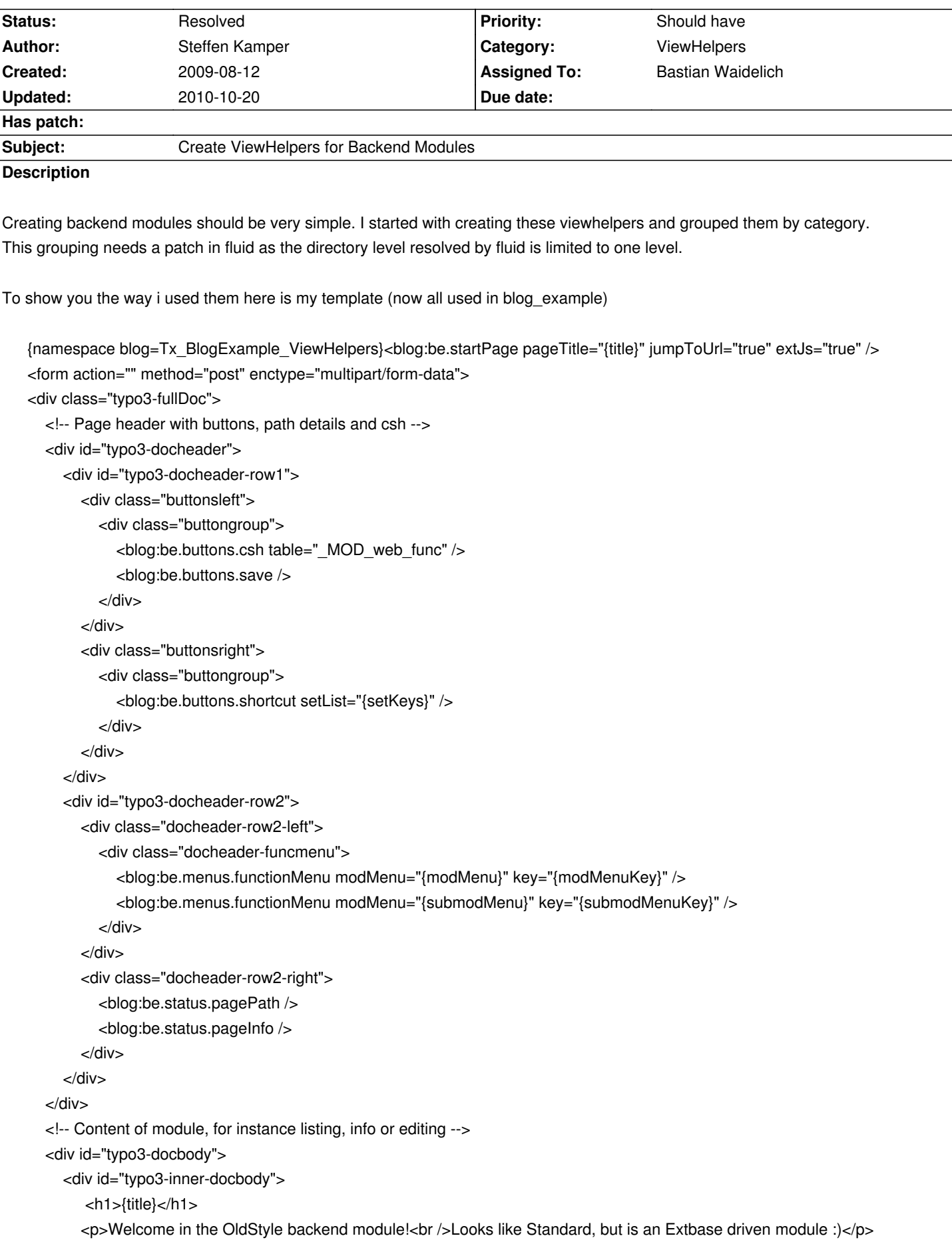

 </div> </div> </div> </form> <blog:be.endPage />

attached is a patch for blog\_example to show you how they will work

### **History**

### **#1 - 2009-08-14 12:40 - Jochen Rau**

*- Tracker changed from Bug to Feature*

## **#2 - 2009-08-17 18:38 - Steffen Kamper**

I committed them to blog\_example to show how it works. Later these viewhelpers could be part of FLUID, but for now i hope others start to work with them and make suggestions for completition.

### **#3 - 2009-08-26 23:28 - Jochen Rau**

- *Category set to 432*
- *Status changed from New to Accepted*
- *Assigned To set to Steffen Kamper*

### **#4 - 2009-10-02 12:13 - Bastian Waidelich**

- *Project changed from Extbase MVC Framework to TYPO3.Fluid*
- *Category deleted (432)*

### **#5 - 2010-07-12 13:04 - Bastian Waidelich**

- *Category set to ViewHelpers*
- *Status changed from Accepted to Resolved*
- *Assigned To changed from Steffen Kamper to Bastian Waidelich*
- *% Done changed from 0 to 100*
- *Branch set to v4*

Following Backend ViewHelpers have been added with r1347 ff: be.container, be.pageInfo, be.pagePath, be.tableList, be.menus.actionMenu, be.menus.actionMenuItem

I wouldn't consider them **stable** as the whole BE functionality of Extbase & Fluid is still rather experimental, but I'm closing this issue for now.

**Files**

blog\_example\_be\_viewhelper.diff 38.9 kB 2009-08-12 Steffen Kamper